## ПОЧУ «ИЖЕВСКИЙ ТЕХНИКУМ ЭКОНОМИКИ, УПРАВЛЕНИЯ И ПРАВА УДМУРТПОТРЕБСОЮЗА»

**Приложение 3 ОПОП по специальности 38.02.07 Банковское дело**

## **РАБОЧАЯ ПРОГРАММА**

учебной дисциплины

ОП. 09 Адаптивные информационные технологии в профессиональной деятельности наименование дисциплины

по специальности 38.02.07 Банковское дело

Рабочая программа учебной дисциплины разработана на основе:

− Федерального государственного образовательного стандарта (ФГОС) по специальности среднего профессионального образования 38.02.07 Банковское дело, утвержденного приказом Министерства образования и науки Российской Федерации от 05 февраля 2018 г. № 67 укрупненная группа 38.00.00 Экономика и управление»;

− Примерной основной образовательной программы по специальности, разработанной Федеральным учебно-методическим объединением СПО по укрупненной группе специальностей 38.00.00 Экономика и управление

### **Организация – разработчик**:

Профессиональное образовательное частное учреждение «Ижевский техникум экономики, управления и права Удмуртпотребсоюза»

### **Разработчик:**

Л.П. Лобанова, преподаватель ПОЧУ «Ижевский техникум экономики, управления и права УПС».

Рассмотрено Цикловой комиссией \_\_\_\_\_\_\_\_\_\_\_\_\_\_\_\_\_\_\_\_\_\_\_\_\_\_\_\_\_\_\_\_\_ Протокол №\_\_\_\_\_ от «  $\longrightarrow$  20 г. Председатель ЦК \_\_\_\_\_\_\_\_\_/\_\_\_\_\_\_\_\_\_\_\_\_\_\_\_\_\_\_/

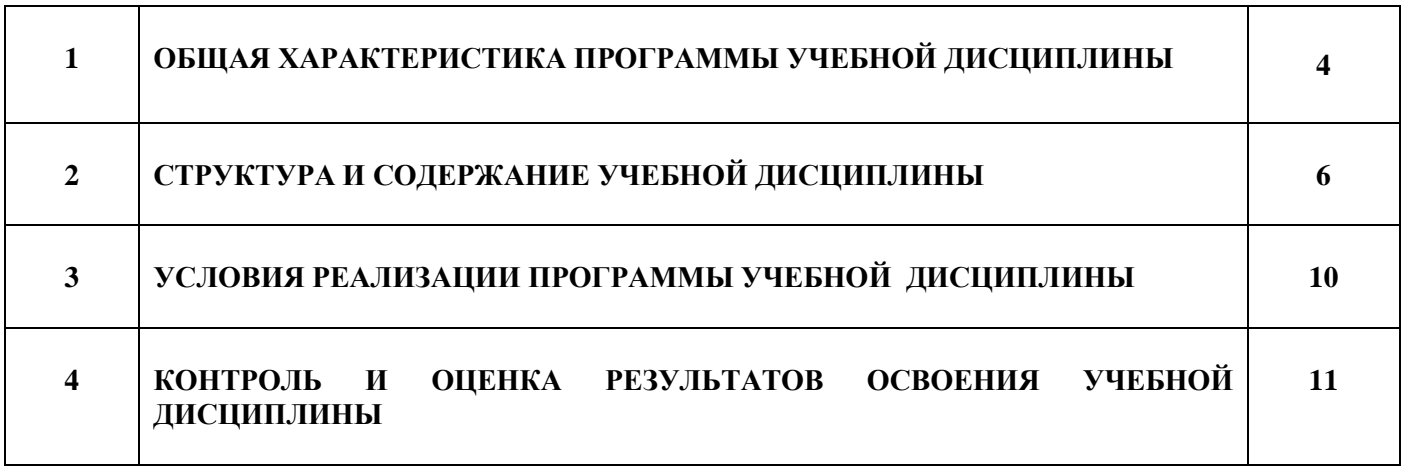

### **1. ОБЩАЯ ХАРАКТЕРИСТИКА РАБОЧЕЙ ПРОГРАММЫ УЧЕБНОЙ ДИСЦИПЛИНЫ** *Адаптивные информационные технологии в профессиональной деятельности*

### **1.1. Место дисциплины в структуре основной профессиональной образовательной программы**

Учебная дисциплина «Адаптивные информационные технологии в профессиональной деятельности» является обязательной частью общепрофессионального цикла дисциплин примерной основной образовательной программы в соответствии с ФГОС по специальности 38.02.07 Банковское дело.

Учебная дисциплина «Адаптивные информационные технологии в профессиональной деятельности» обеспечивает формирование профессиональных и общих компетенций по всем видам деятельности ФГОС по специальности 38.02.07 Банковское дело.

Особое значение дисциплина имеет при формировании и развитии следующих общих компетенций.

### **1.2. Цель и планируемые результаты освоения дисциплины:**

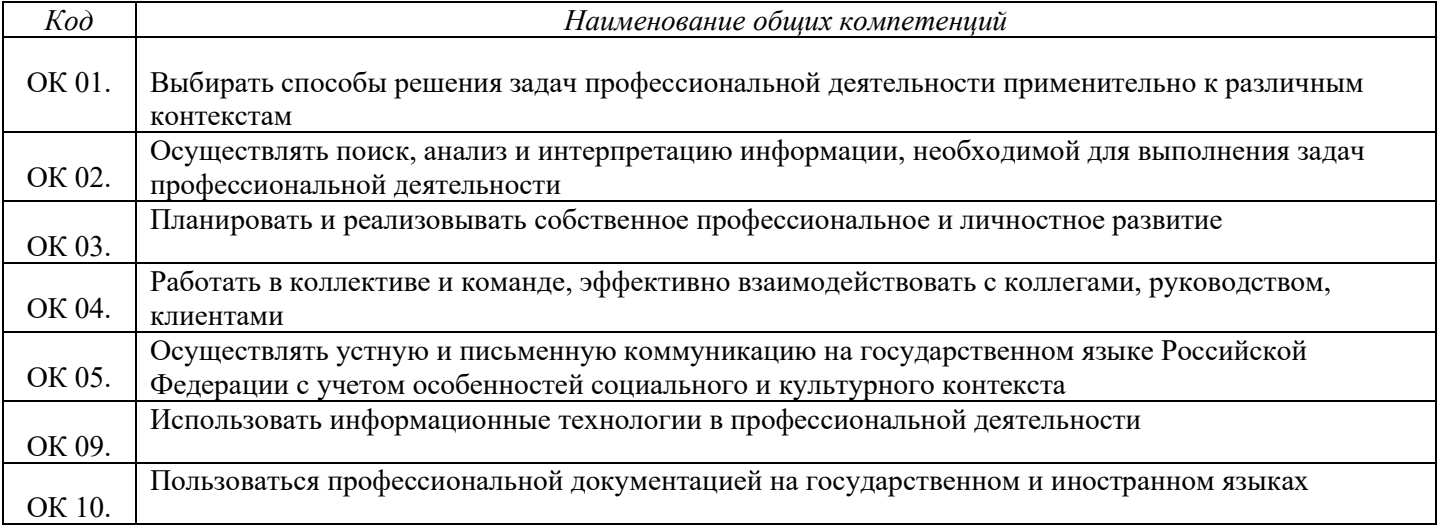

### 1.2.1. Перечень общих компетенций

### 1.2.2. Личностные результаты, формируемые на дисциплине

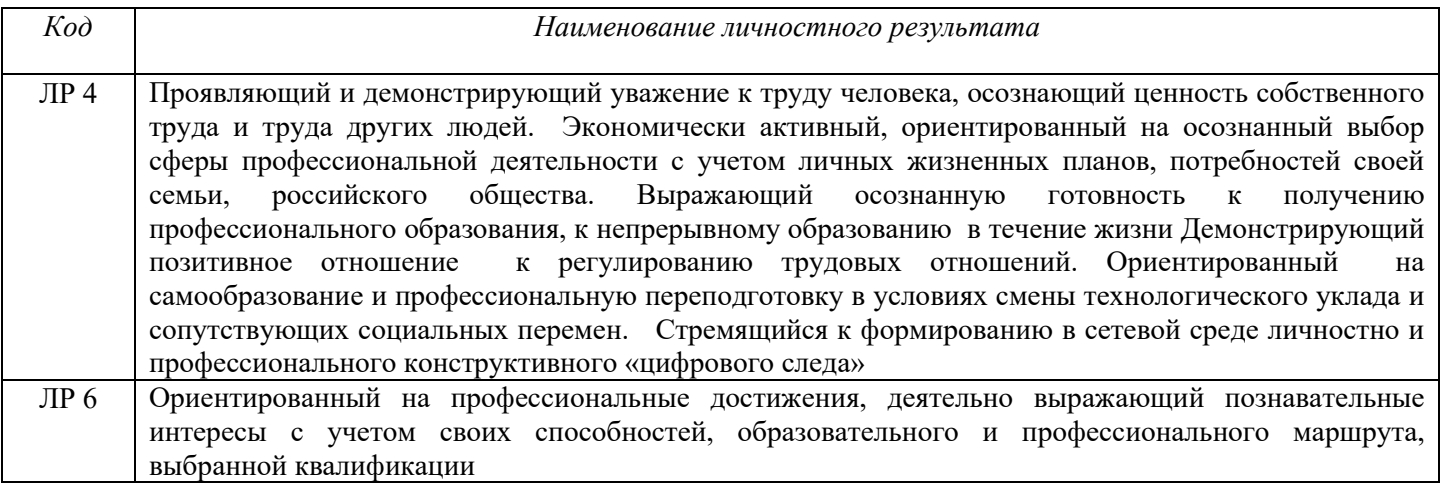

### 1.2.3. В результате освоения дисциплины обучающийся должен:

Иметь практический опыт

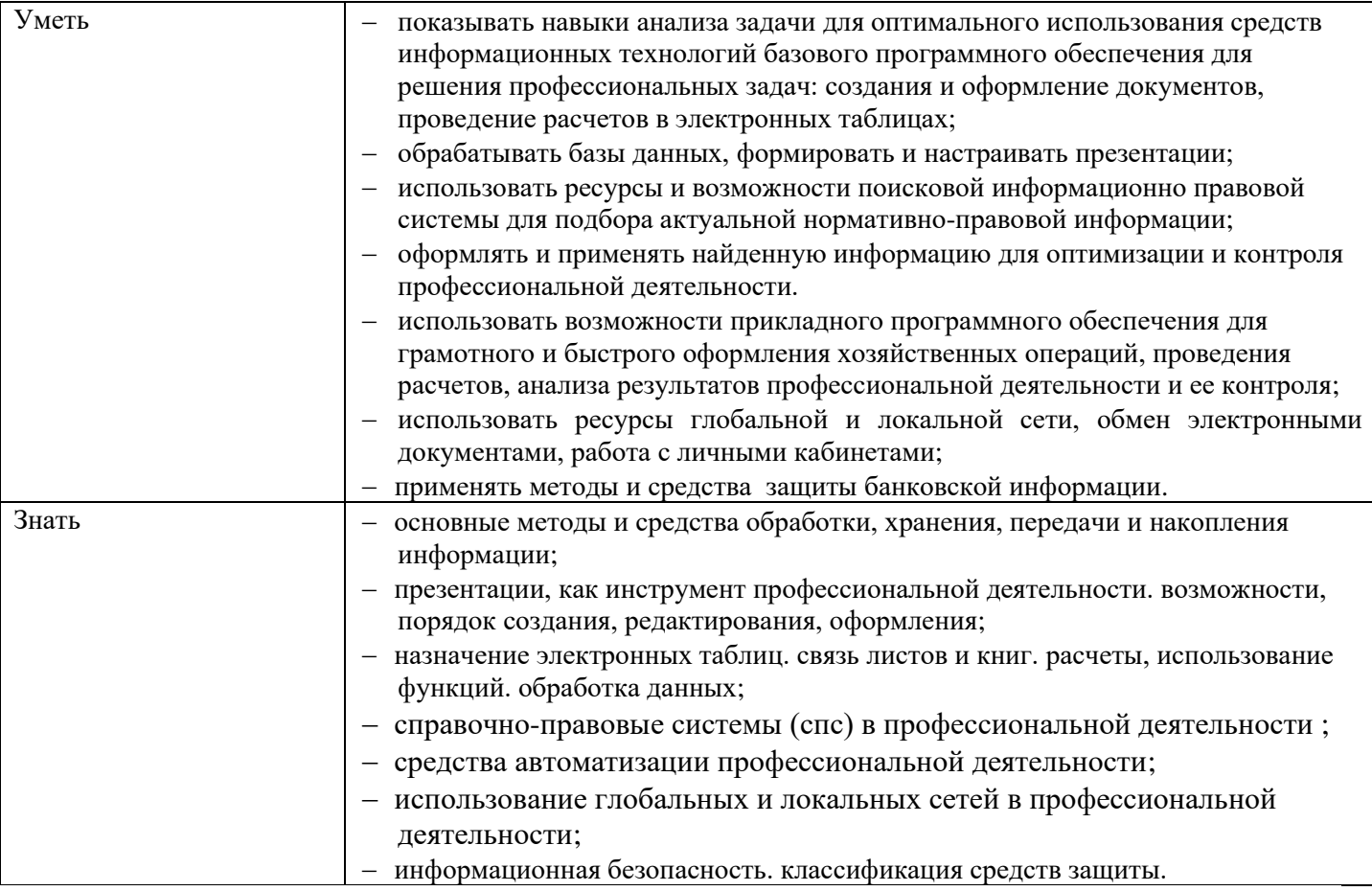

# **2. СТРУКТУРА И СОДЕРЖАНИЕ УЧЕБНОЙ ДИСЦИПЛИНЫ**

## **2.1. Объем учебной дисциплины и виды учебной работы**

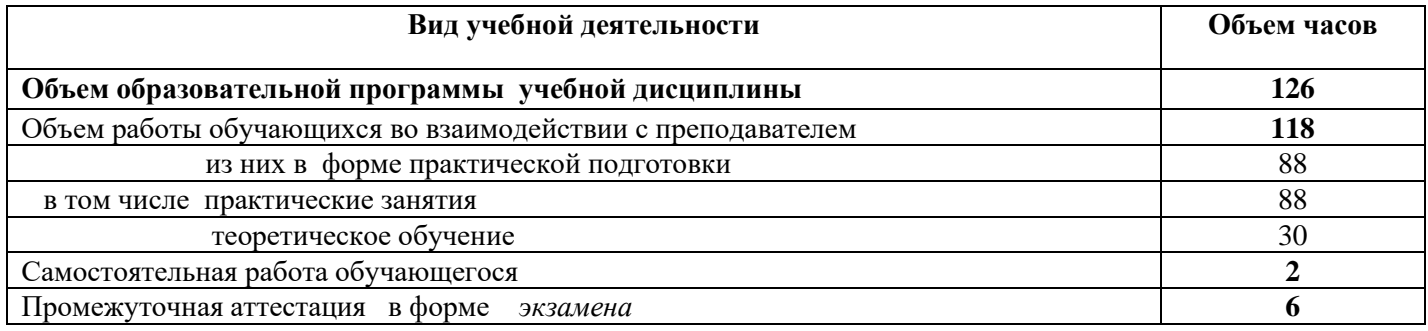

#### **2.2. Тематический план и содержание учебной дисциплины** *Адаптивные информационные технологии в профессиональной деятельности*

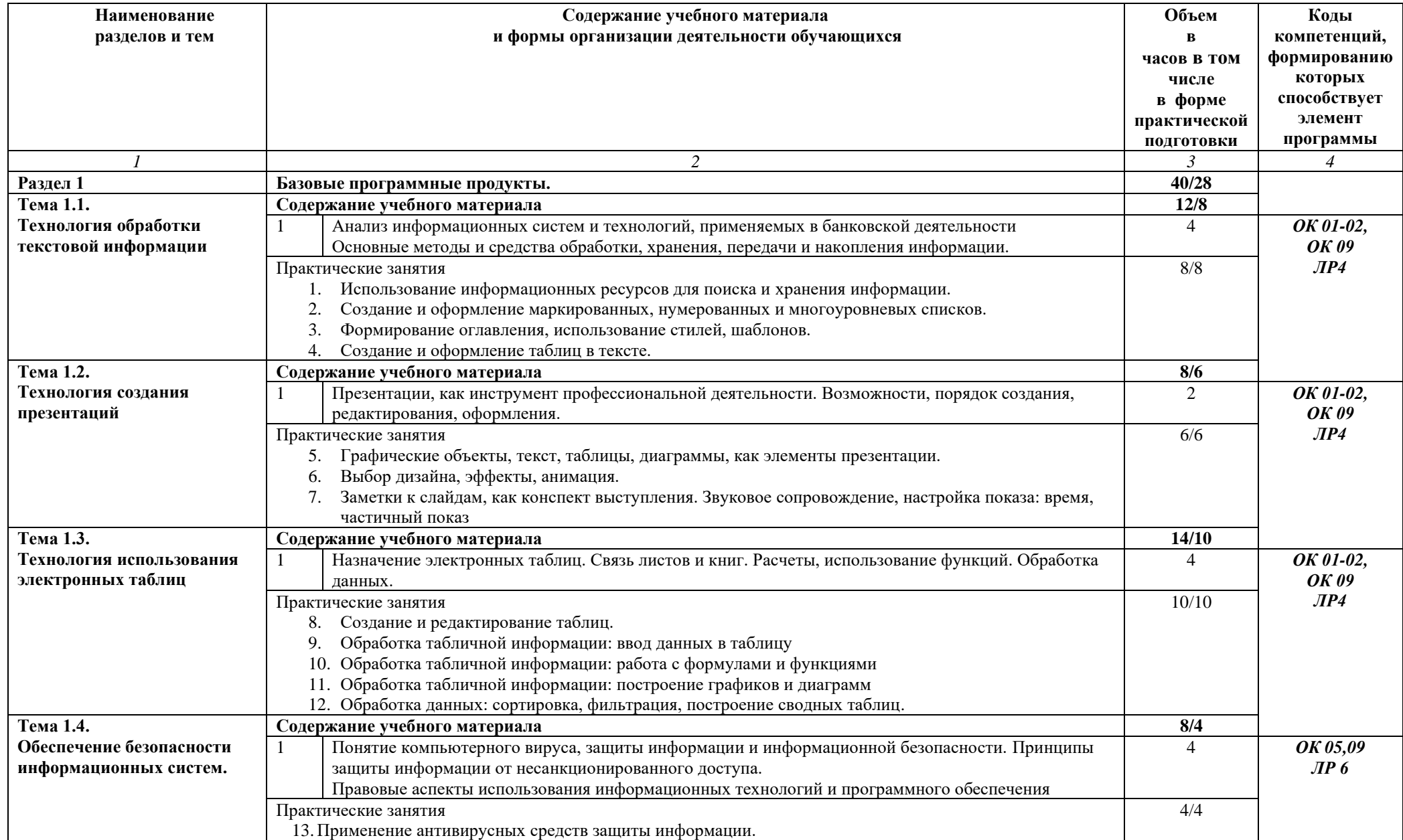

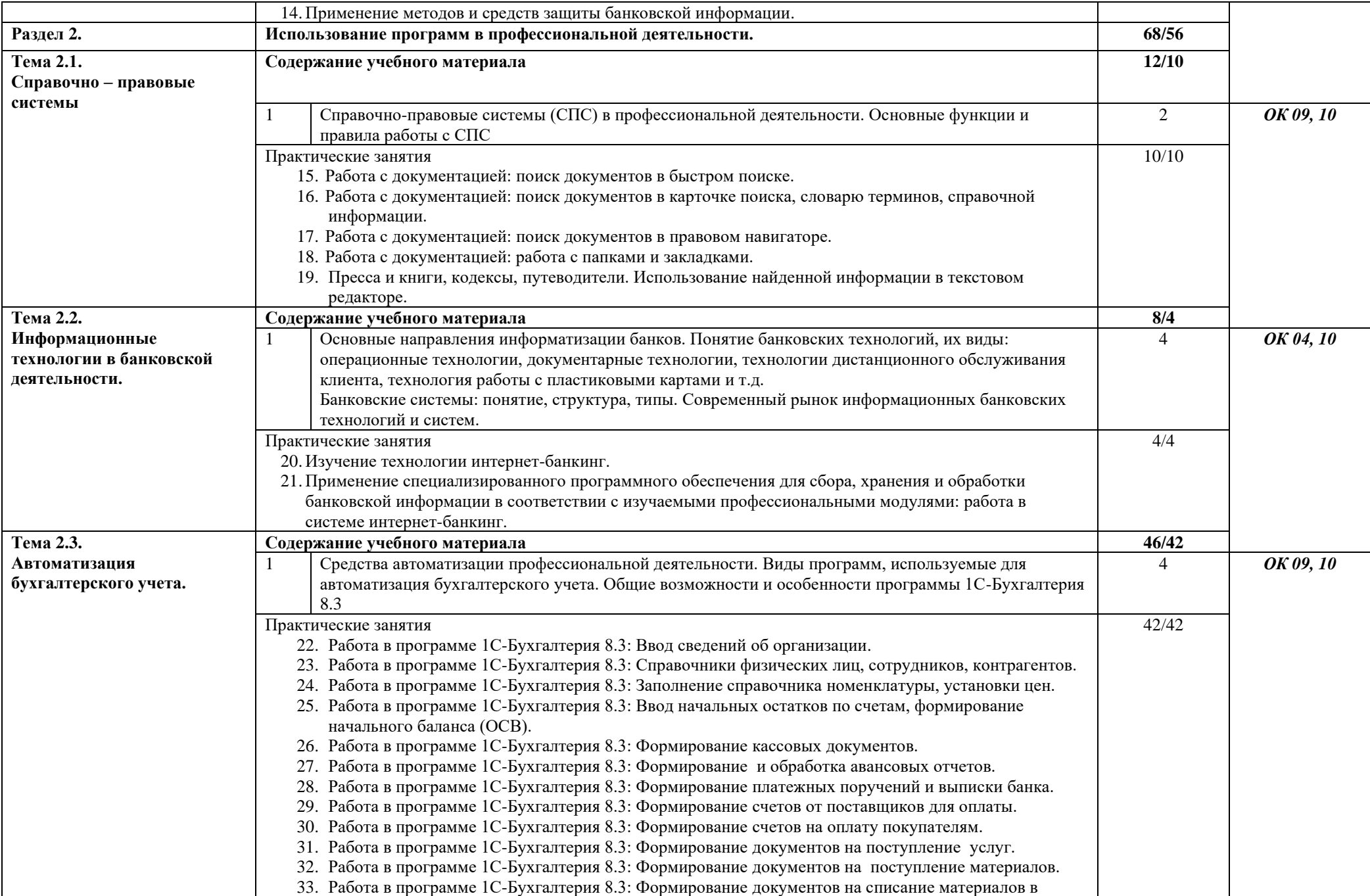

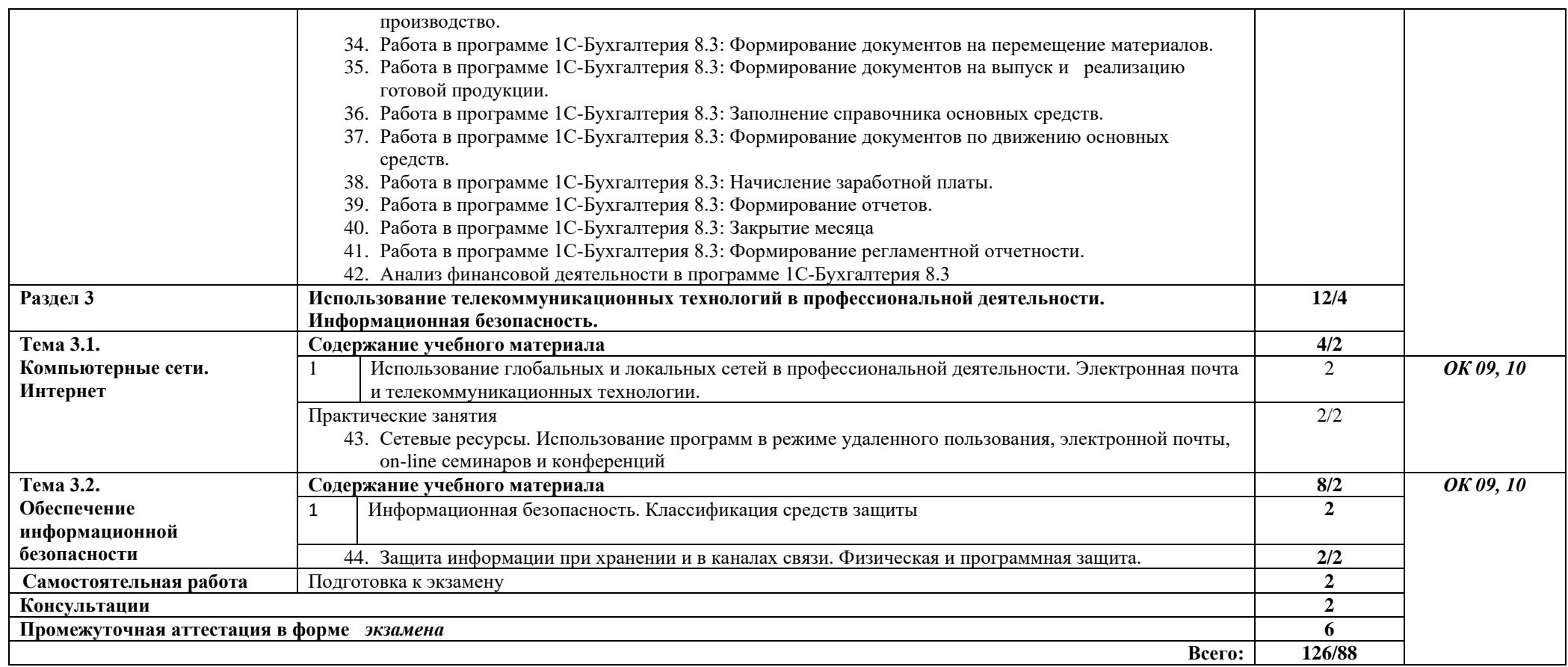

### **3. УСЛОВИЯ РЕАЛИЗАЦИИ ПРОГРАММЫ УЧЕБНОЙ ДИСЦИПЛИНЫ**

### **3.1. Для реализации программы учебной дисциплины должны быть предусмотрены следующие специальные помещения:**

Лаборатория информационных технологий и документационного обеспечения профессиональной деятельности

- − Доска учебная
- − Стол преподавателя
- − Стул преподавателя
- − Столы ученические
- − Стулья ученические
- − Мультимедийный проектор
- − Экран (стационарный)
- − Компьютеры с лицензионным программным обеспечением
- − Автоматизированное рабочее место преподавателя
- − Автоматизированные рабочие места на 14 обучающихся (процессор Intel Pentium G4400, оперативная память объемом 4 Гб)
- − Многофункциональное устройство
- − Программное обеспечение общего и профессионального назначения: Microsoft Windows, пакет программ Microsoft Office, Справочно - правовая система Консультант Плюс, 1С Бухгалтерия 8.3.

### **3.2. Информационное обеспечение реализации программы**

### **3.2.1. Основные источники:**

- 1. Информационные технологии в экономике и управлении в 2 ч. Часть 1 : учебник для среднего профессионального образования / В. В. Трофимов [и др.] ; под редакцией В. В. Трофимова. — 3-е изд., перераб. и доп. — Москва : Издательство Юрайт, 2023. — 269 с. — (Профессиональное образование). — ISBN 978-5-534-09137-3. — Текст : электронный // Образовательная платформа Юрайт [сайт]. - URL: <https://urait.ru/bcode/517145>
- 2. Информационные технологии в экономике и управлении в 2 ч. Часть 2 : учебник для среднего профессионального образования / В. В. Трофимов [и др.] ; под редакцией В. В. Трофимова. — 3-е изд., перераб. и доп. — Москва : Издательство Юрайт, 2023. — 245 с. — (Профессиональное образование). — ISBN 978-5-534-09139-7. — Текст : электронный // Образовательная платформа Юрайт [сайт]. — URL: <https://urait.ru/bcode/517146>

### **3.2.2. Электронные издания (интернет ресурсы)**

- 1. Компьютерная программа «1С: Бухгалтерия 8.3»;
- 2. [http://www.consultant.ru.](http://www.consultant.ru/) Справочно-правовая система «Консультант Плюс»
- 3. [http://www.garant.ru](http://www.garant.ru/) Справочно-правовая система «Гарант».
- 4. <https://edu.1cfresh.com/> [1С:Предприятие 8 через Интернет"](http://go.mail.ru/redir?via_page=1&type=sr&redir=eJzLKCkpsNLXT00p1TNMTitKLc7QS87P1WdgMDQ1sjQ2MjUwNmaYtN1ewEe17o3lGZ9zJ8LdwgG0shFc) для Учебных заведений
- 5. [https://www.youtube.com/channel/UCS\\_K2CIhhAjVhsDnulDJLCg](https://www.youtube.com/channel/UCS_K2CIhhAjVhsDnulDJLCg) (Школа 1С видеоуроки бесплатно)

### **3.2.3. Дополнительные источники**

1. Коршунов, М. К. Экономика и управление: применение информационных технологий : учебное пособие для среднего профессионального образования / М. К. Коршунов ; под научной редакцией Э. П. Макарова. — 2-е изд. — Москва : Издательство Юрайт, 2022. — 111 с. — (Профессиональное образование). — ISBN 978-5-534-07725-4. — Текст : электронный // Образовательная платформа Юрайт [сайт]. — URL: <https://urait.ru/bcode/492296>

### **4. КОНТРОЛЬ И ОЦЕНКА РЕЗУЛЬТАТОВ ОСВОЕНИЯ УЧЕБНОЙ ДИСЦИПЛИНЫ**

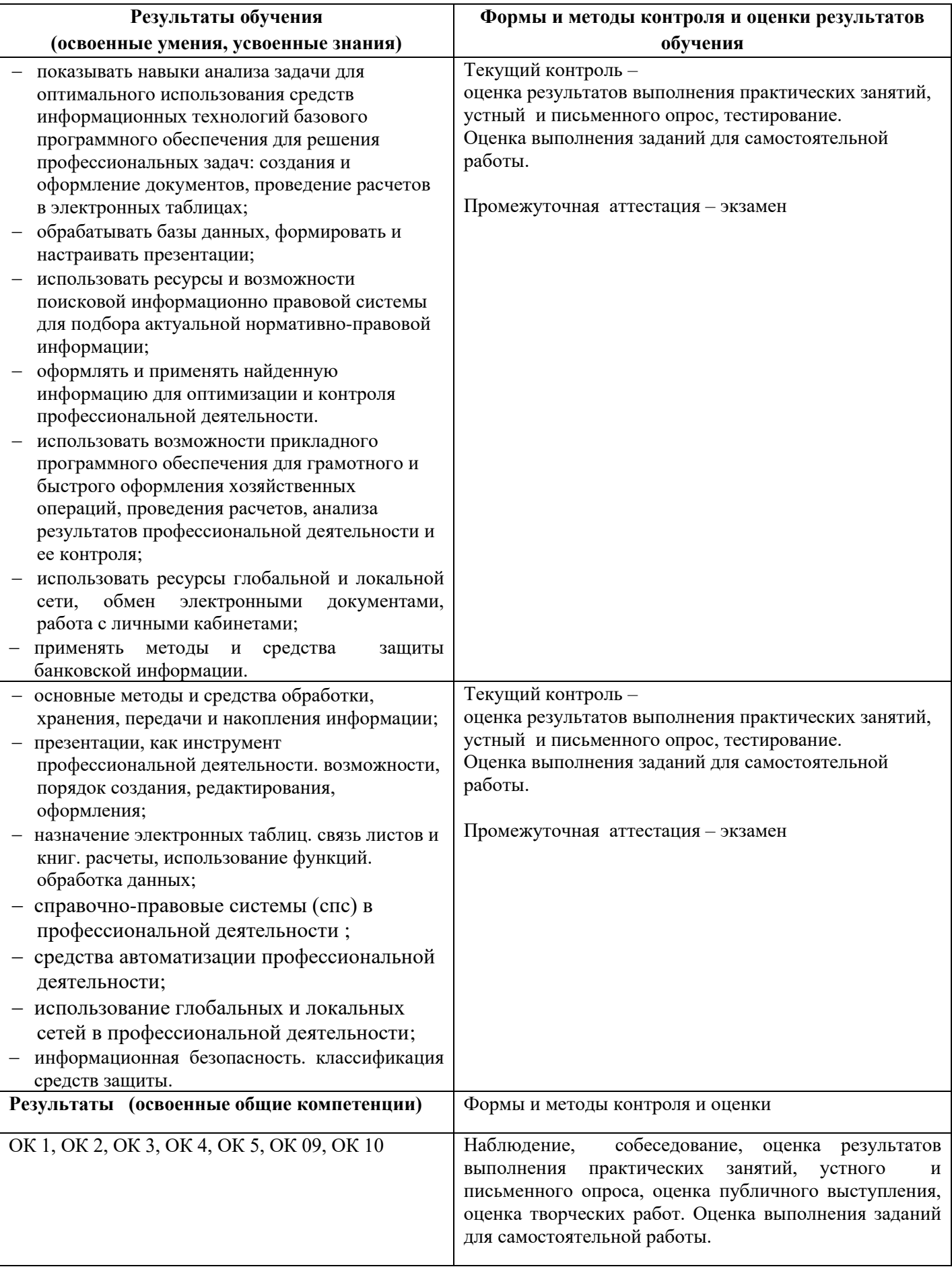

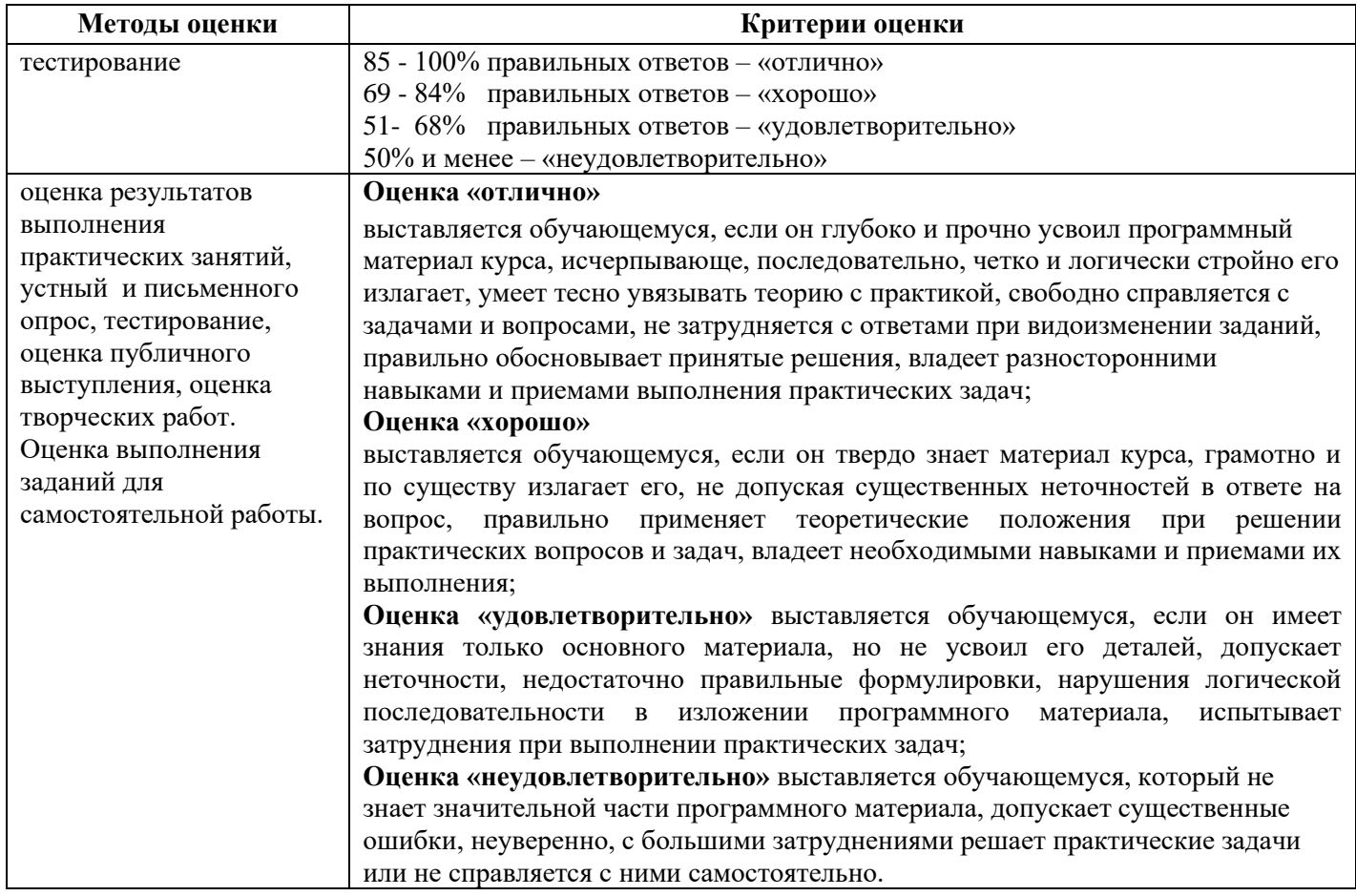